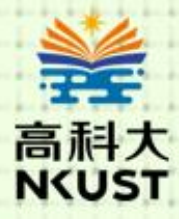

# 斗技新趨勢 慧創世代

# ESP32CAM與Python車牌辨識

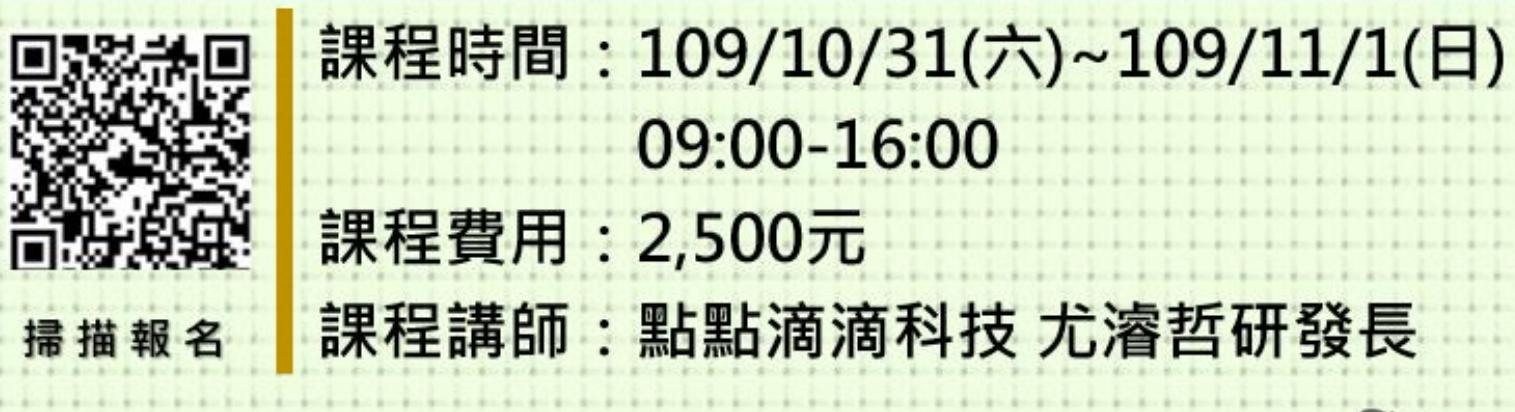

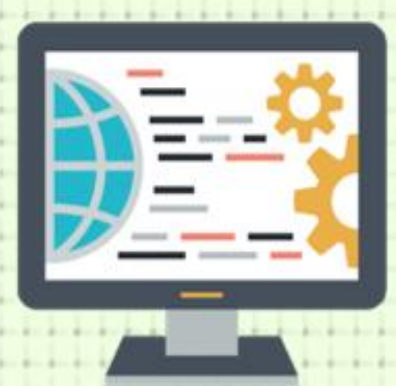

聯絡我們: 07-6011000 轉 37532、0911619337 李小姐 報名方式: 採線上報名(請掃描課程QRcode) 報名優先:校外人士或通過初級物聯網應用工程師者優先報名 聯絡信箱: licy@nkust.edu.tw ※課程如有變動,請依郵件通知為主

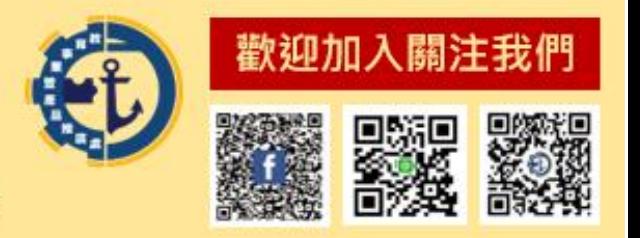

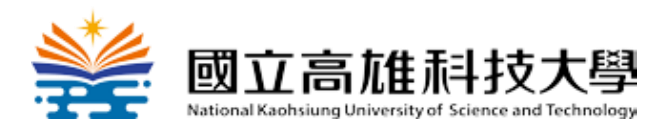

## **109** 年「**iPAS** 物聯網應用工程師」課程輔導班

#### - ESP32CAM與Python車牌辨識

物聯網應用工程師是由經濟部發證、教育部認可的專業師級人才能力鑑定,本 活動為呼應經濟部產業升等轉型人才需求及教育部專業人才的培育,故開設 「ESP32CAM與Python車牌辨識」課程,歡迎有興趣學生或社會人士來報名參加!

一、招生對象:歡迎具備基礎程式語言能力,且對ESP32CAM與Python車牌辨識 有興趣的校內外人士參加。

二、課程時間:109年10月31日與109年11月1日 9:00-16:00

四、課程地點:國立高雄科技大學(第一校區)管理學院 C125教室

- 五、上課地址:824 高雄市燕巢區大學路 1 號(東校區)
- 六、課程費用:2,500元(附贈ESP32CAM開發套件)

\* 符合以下身分且務必提供證明文件,可享優惠。

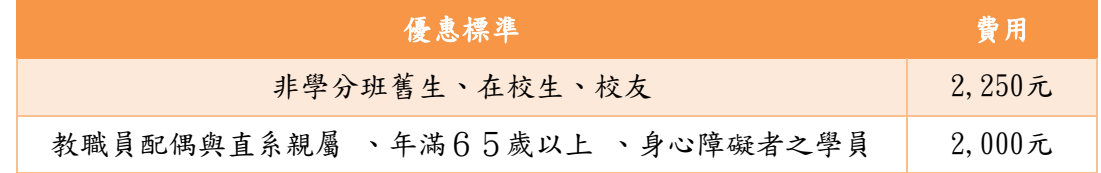

七、報名方式:線上報名及繳費

(一) 報名網址:

[https://cec.nkust.edu.tw/CurriculumSign.aspx?QS=QS&ClassId=59641&class](https://cec.nkust.edu.tw/CurriculumSign.aspx?QS=QS&ClassId=59641&classtype=C) [type=C](https://cec.nkust.edu.tw/CurriculumSign.aspx?QS=QS&ClassId=59641&classtype=C)

(二) 招生人數:30 人

- (三) 報名期限:即日起至109年10月21日,額滿即截止
- (四) 繳費期間:109年10月22日至109年10月25日止
- 八、聯絡人:國立高雄科技大學-資訊管理系李小姐

(Email:[licy@nkust.edu.tw](mailto:licy@nkust.edu.tw);電話:07-6011000#37532、0911619337)

- 九、主辦單位:國立高雄科技大學-資訊管理系
- 十、協辦單位:國立高雄科技大學-教育推廣中心

國立高雄科技大學-研究發展處

十一、指導單位:教育部技職司、經濟部工業局、財團法人資訊工業策進會

十二、課程講師:點點滴滴科技尤濬哲研發長

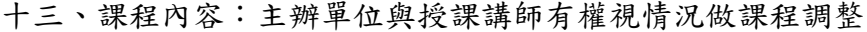

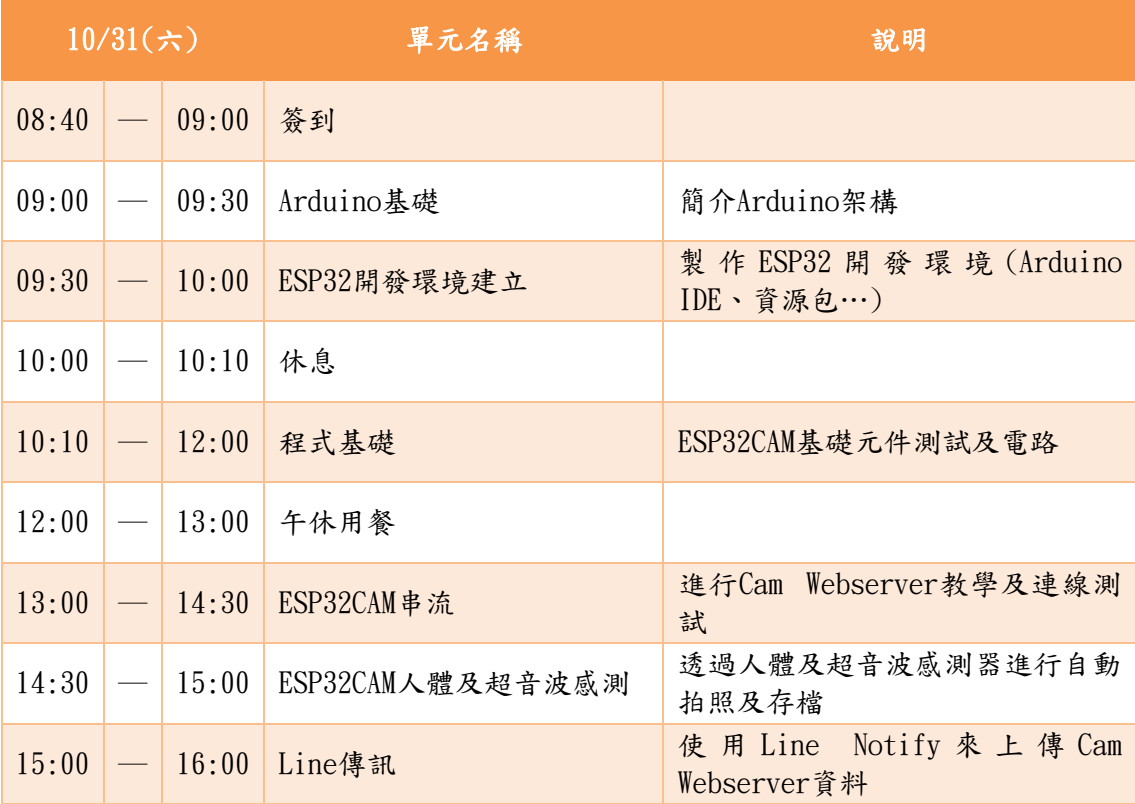

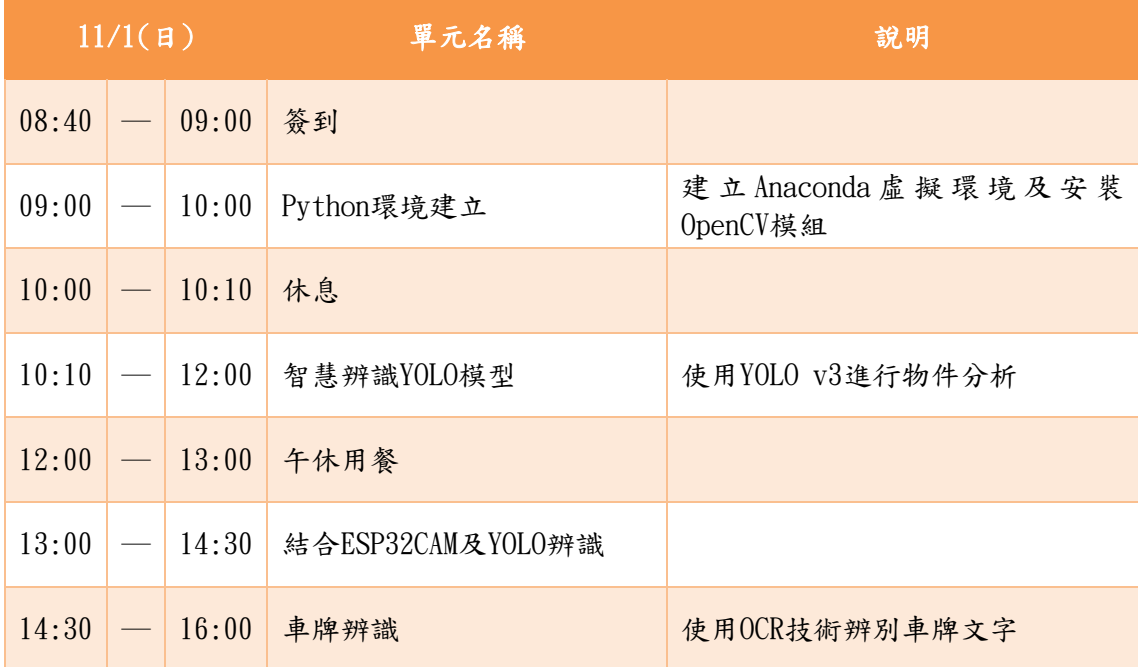

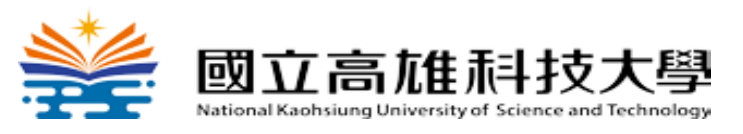

### 重要提醒

一、本活動訊息一律依電子郵件通知為主,請務必確認「電子郵件」正確性,避免影響授課權益。

二、本課程於10月22日才開始繳費,請於指定期間內完成繳費。「繳費方式」如下:

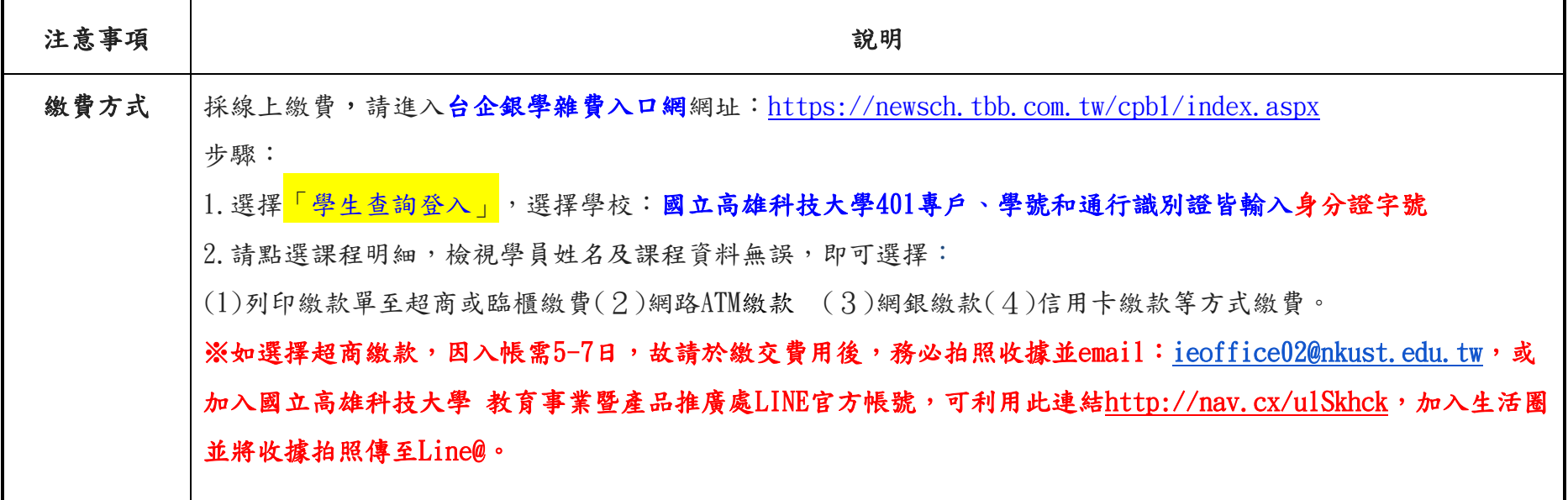

有任何相關問題,歡迎洽詢:07-3814526#12841~12848。

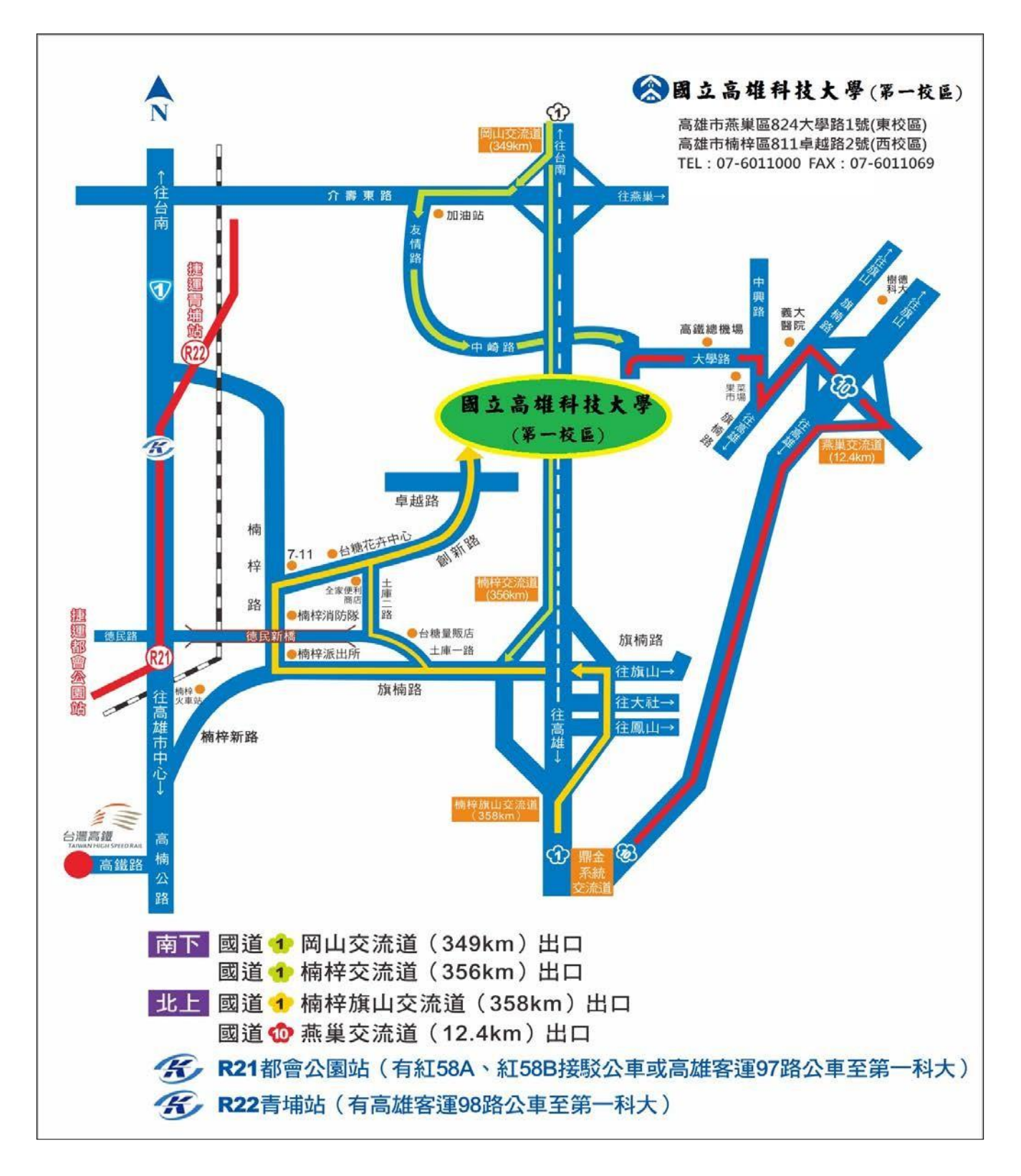

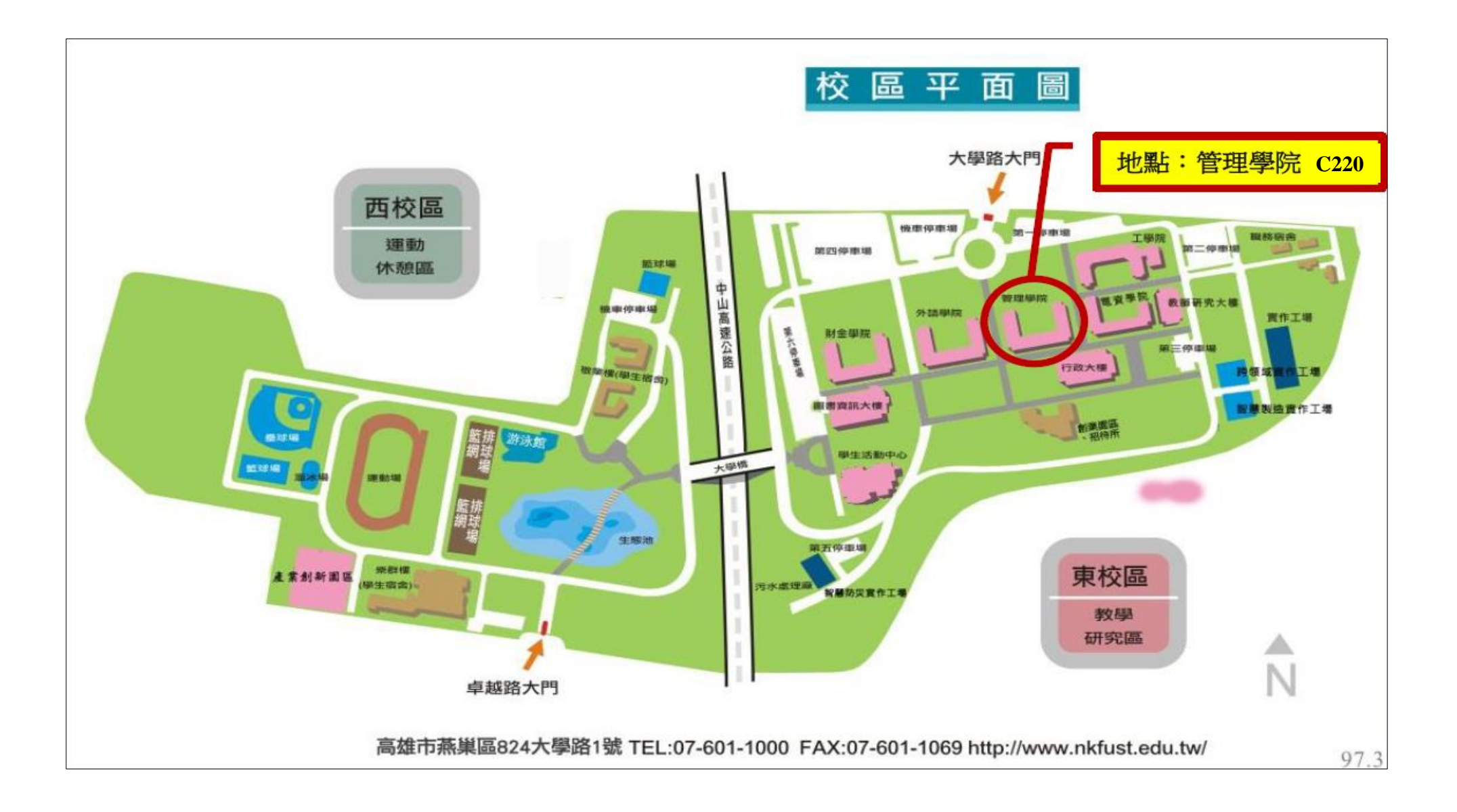